# MT12 - TPXX

#### Prénom NOM

P24

L'objectif principal de ce TP est de

### **1 Exemple : première section**

#### **1.1 Exemple : première sous-section**

Pour *N ≥* 1, on appelle transformée de Fourier discrète (TFD) d'ordre *N* l'application linéaire notée  $\mathcal{F}_N$  :  $\mathbb{C}^N \to \mathbb{C}^N$  qui à un vecteur  $\mathbf{y} = (y_0, ..., y_{N-1})^\top \in \mathbb{C}^N$  associe le vecteur  $\mathbf{Y} =$  $(Y_0, ..., Y_{N-1})^T$  ∈  $\mathbb{C}^N$  dont la *n*-ième composante  $(n = 0, ..., N - 1)$  est définie par

<span id="page-0-0"></span>
$$
Y_n = \frac{1}{N} \sum_{k=0}^{N-1} y_k \omega_N^{-nk} \qquad \Longleftrightarrow \qquad Y_n = (\mathcal{F}_N \mathbf{y})_n
$$
  
avec 
$$
\omega_N = e^{2i \frac{\pi}{N}}
$$
 (1)

La relation  $(1)$  fournit ....

### **2 Exemple : deuxième Section**

#### **2.1 Incl[u](#page-0-0)sion de code Scilab**

```
1 function y=Nom(argument)
z = exp(argument);3 for n=...
4 for k=...
\overline{\phantom{a}} \overline{\phantom{a}} \overline{\6 end;
7 end;
8 y=...;
9 endfunction
```

```
1 freq=(0:N);//abscisse des frequences
2 L=1:floor(N/2);//on conserve seulement la moitie des frequences
3
4 scf()5 plot(freq(L),abs(...)) //abs permet de calculer le module d'un nombre complexe
```
### **2.2 Inclusion de graphiques**

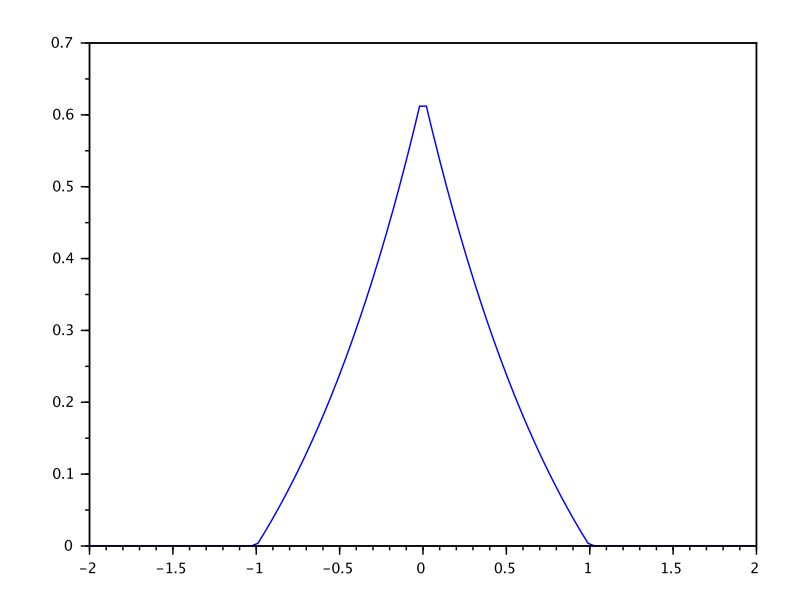

FIGURE – TITRE FIG

La figure  $1\,\ldots$ 

## **3 Conclusion**